Statistical Data Analysis and Anomalies in Particle Physics and Astrophysics Material for Tutorials

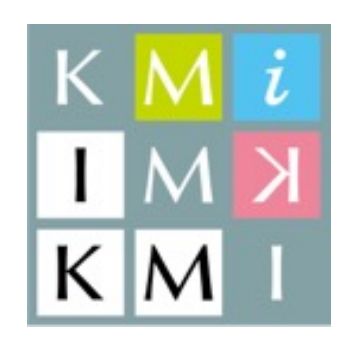

4th KMI School Nagoya University 15-17 December 2022

https://www.kmi.nagoya-u.ac.jp/workshop/kmi-school-2022/

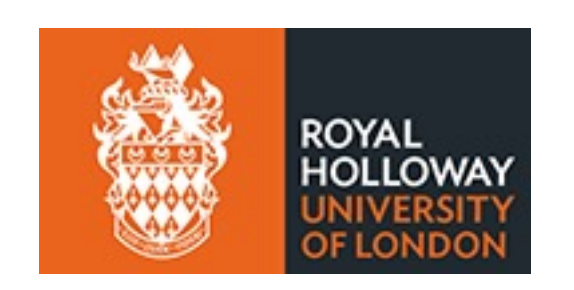

Glen Cowan Physics Department Royal Holloway, University of London **g.cowan@rhul.ac.uk www.pp.rhul.ac.uk/~cowan**

[With thanks to Hans Dembinski, Greg Ashton, Asher Kaboth, Enzo Canonero, Hironao Miyatake and Shingo Kazama.]

G. Cowan / RHUL Physics **Act as a community of the Community Ath KMI School, Nagoya / Tutorial material 1 Community 1 Community 1 Community 1 Community 1 Community 1 Community 1 Community 1 Community 1 Community 1 Communit** 

### **Outline**

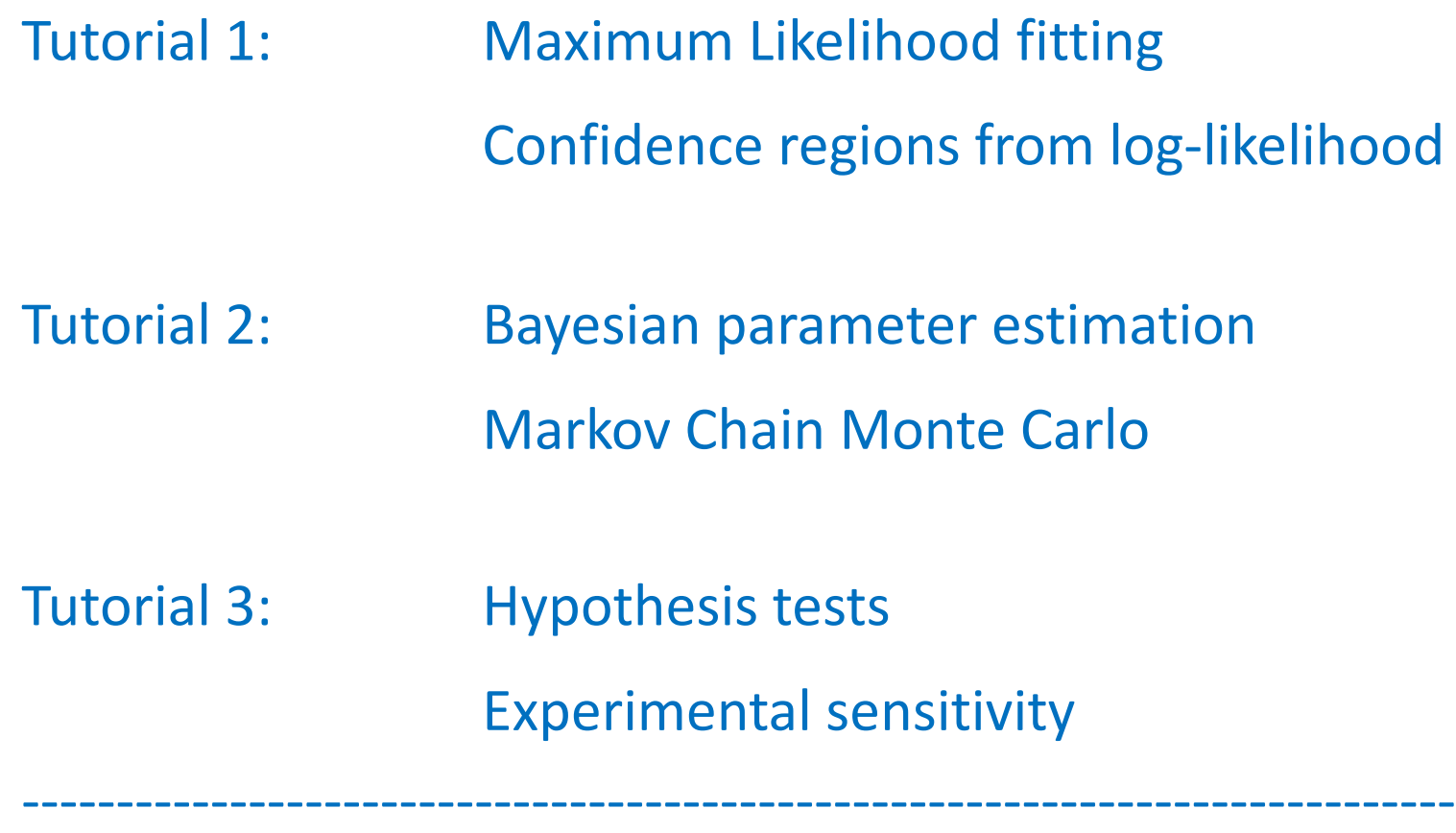

Tutorial 4 (extra): Student's *t* average

### Tutorial Materials

### The materials for the tutorials can be found on

https://github.com/KMISchool2022

The exercises involve some paper-and-pencil calculations and running/modifying python programs.

To use python on your own computer, you will need to install the package iminuit (should just work with "pip install iminuit"). See:

https://pypi.org/project/iminuit/

Alternatively, you can run the code in google colaboratory. Please see the school's website for further information on how to access and run the software.

## Tutorial 1: Maximum Likelihood

The exercise and are described in the file ml fit exericise.pdf.

The exercises for parameter estimation are done with the program mlFit.py (or with jupyter mlFit.ipynb).

The exercise does an unbinned maximum-likelihood fit and analysis of the uncertainties.

In addition there is a program histFit.py that does the same analysis but with histogram data (look at this later).

### Gaussian signal on exponential background

Consider a pdf for continuous random variable *x*, (truncate and renormalize in  $0 \leq x \leq x_{\text{max}}$ 

$$
f(x; \theta, \xi) = \theta \frac{1}{\sqrt{2\pi}\sigma} e^{-(x-\mu)^2/2\sigma^2} + (1-\theta) \frac{1}{\xi} e^{-x/\xi}
$$

 $\theta$  = parameter of interest, gives signal rate.

Depending on context, take *ξ*, *μ*, σ as nuisance parameters or fixed.

Generate i.i.d. sample  $x_1, ..., x_n$ .

Estimate *θ* (and other params.)

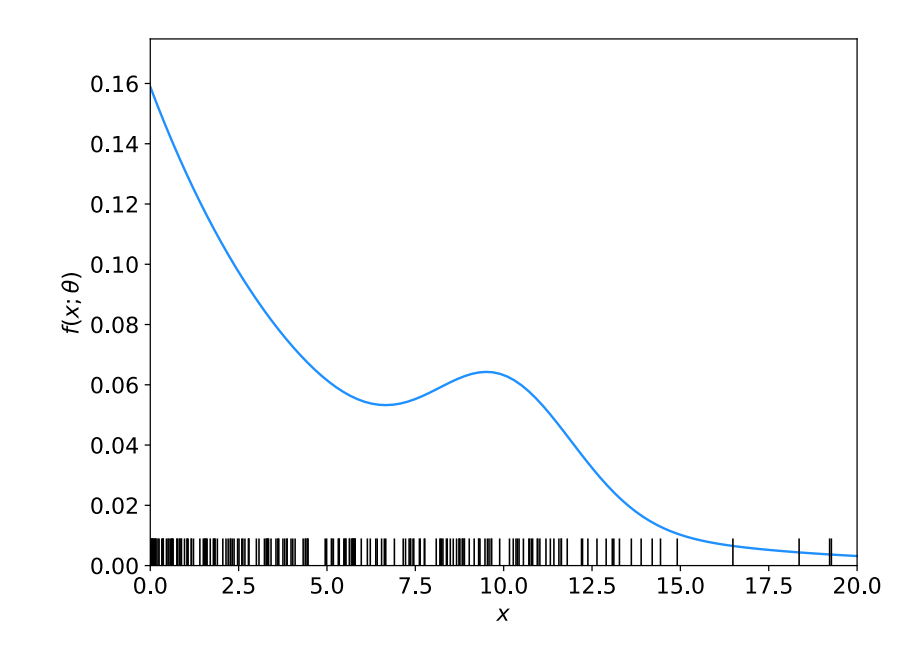

#### A quick look at mlFit.py

```
# Example of maximum-likelihood fit with iminuit version 2.
# pdf is a mixture of Gaussian (signal) and exponential (background),
# truncated in [xMin, xMax].
# G. Cowan / RHUL Physics / December 2022
```

```
import numpy as np
import scipy.stats as stats
from scipy.stats import truncexpon
from scipy.stats import truncnorm
from scipy.stats import chi2
import iminuit
from iminuit import Minuit
import matplotlib.pyplot as plt
from matplotlib import container
plt.rcParams["font.size"] = 14
print("iminuit version:", iminuit.__version__) # need 2.x
```

```
# define pdf and generate data
np.random.seed(seed=1234567) # fix random seed
theta = 0.2 \# fraction of signal
mu = 10.
sigma = 2. # std. dev. of Gaussianxi = 5.
xMin = 0.
```
 $x$ Max =  $20$ .

#### Define the fit function

```
def f(x, par):
   theta = par[0]mu = par[1]sigma = par[2]xi = par[3]fs = stats.truncnorm.pdf(x, a=(xMin-mu)/sigma, b=(xMax-mu)/sigma,
                           loc=mu, scale=sigma)
   fb = stats.truncexpon.pdf(x, b=(xMax-xMin)/xi, loc=xMin, scale=xi)return theta*fs + (1-theta)*fb
```
#### Generate the data

```
numVal = 200xData = np.empty([numVal])for i in range (numVal):
    r = np.random.uniform();
   if r < theta:
        xData[i] = stats.truncnorm.rvs(a=(xMin-mu)/sigma, b=(xMax-mu)/sigma,loc=mu, scale=sigma)
    else:
        xData[i] = stats.truncexpon.rvs(b=(xMax-xMin)/xi, loc=xMin,scale=xi)
```
#### Set up the fit

```
# Function to be minimized is negative log-likelihood
def negLogL(par):
    pdf = f(xData, par)return -np.sum(np.log(pdf))
# Initialize Minuit and set up fit:
parin = np.array([theta, mu, sigma, xi]) # initial values (here = true
values)
\text{parameter} = [\text{ttheta}', \text{mu}', \text{tsigma}', \text{xx}]parname latex = [r'\\theta$', r'\\mu$', r'\\sigma$', r'\\xi$']
parstep = np.array([0.1, 1., 1., 1.]) # initial setp sizes
parfix = [False, True, True, False] # change these to fix-freeparameters
partim = [(0.,1), (None, None), (0., None), (0., None)] # set limits
m = Minuit(negLogL, parin, name=parname)
m.errors = parstep
m.fixed = parfixm. limits = parlim
m.errordef = 0.5 \# errors from \ln L = \ln \max - 0.5
```
#### Do the fit, get errors, extract results

```
# Do the fit, get errors, extract results
m.migrad() \# minimize -\text{log}MLE = m.values # max-likelihood estimatessigmaMLE = m.errors \# standard deviations
cov = m.covariance \# covariance matrix
rho = m.covariance.correlation() # correlation coeffs.
print(r"par index, name, estimate, standard deviation:")
for i in range(m.npar):
   if not m.fixed[i]:
       print("\{:\}4d\}".format(i), "\{:\}40s\}".format(m.parameters[i]), " = ",
       "\{:.6f\}".format(MLE[i]), " +/- ", "\{:.6f\}".format(sigmaMLE[i]))
print()
print(r"free par indices, covariance, correlation coeff.:")
for i in range(m.npar):
   if not(m.fixed[i]):
       for j in range(m.npar):
          if not(m.fixed[j]):
              print(i, j, \mathsf{``} \{ : .6f\} \mathsf{''}.format(cov[i,j]),
```

```
"\{:\,6f\}".format(rho[i,i]))
```
#### Make some plots...

Comment on the  $ln L = ln L_{max} - \frac{1}{2}$  contour

In the lectures, we saw that the standard deviations of fitted parameters are found from the tangent lines (planes) to the contour  $\ln L = \ln L_{\text{max}} - \frac{1}{2}$ 

A similar procedure can be used to find a confidence region in the parameter space that will cover the true parameter with probability  $CL = 1 - \alpha$  (the "confidence level"). This uses the contour

$$
\ln L = \ln L_{\text{max}} - \frac{1}{2} F_{\chi^2}^{-1} (1 - \alpha; N) , \qquad \qquad N = \text{number of parameters}
$$

If you want the contour  $ln L = ln L_{max} - \frac{1}{2}$  in iminuit, you need to choose CL (= 1 − *α*) such that  $F_{\chi^2}$ <sup>-1</sup>(1 − *α*,*N*) = 1, i.e.,

$$
\mathrm{CL} = F_{\chi^2}(1; N) = \texttt{stats.chi2.cdf(1., N)}
$$

## Exercises on Maximum Likelihood (a)

#### 1a) Run mlFit.py, look at the plots

1(a) By default the program mlFit.py fixes the parameters  $\mu$  and  $\sigma$ , and treats only  $\theta$  and  $\xi$  as free. By running the program, obtain the following plots:

- the fitted pdf with the data;
- a "scan" plot of  $-\ln L$  versus  $\theta$ ;
- a contour of  $\ln L = \ln L_{\text{max}} 1/2$  in the  $(\theta, \xi)$  plane;
- confidence regions in the  $(\theta, \xi)$  plane with confidence levels 68.3% and 95%.

From the graph of  $-\ln L$  versus  $\theta$ , show that the standard deviation of  $\hat{\theta}$  is the same as the value printed out by the program.

From the graph of  $\ln L = \ln L_{\text{max}} - 1/2$ , show that the distances from the MLEs to the tangent lines to the contour give the same standard deviations  $\sigma_{\hat{\theta}}$  and  $\sigma_{\hat{\xi}}$  as printed out by the program.

### Exercises on Maximum Likelihood (b,c)

### 1b,c) show standard deviation of estimator  $\sim 1/\sqrt{n}$

1(b) Recall that the inverse of the covariance matrix variance of the maximum-likelihood estimators  $V_{ij} = cov[\hat{\theta}_i, \hat{\theta}_j]$  can be approximated in the large sample limit by

$$
V_{ij}^{-1} = -E \left[ \frac{\partial^2 \ln L}{\partial \theta_i \partial \theta_j} \right] = -\int \frac{\partial^2 \ln P(\mathbf{x}|\boldsymbol{\theta})}{\partial \theta_i \partial \theta_j} P(\mathbf{x}|\boldsymbol{\theta}) d\mathbf{x} , \qquad (2)
$$

where here  $\theta$  represents the vector of all of the parameters. Show that  $V_{ij}^{-1}$  is proportional to the sample size  $n$  and thus show that the standard deviations of the MLEs of all of the parameters decrease as  $1/\sqrt{n}$ . (Hint: write down the general form of the likelihood for an i.i.d. sample:  $L(\theta) = \prod_{i=1}^n f(x_i; \theta)$ . There is no need to use the specific  $f(x; \theta)$  for this problem.)

 $1(c)$  By modifying the line

 $numVal = 200$ 

rerun the program for a sample size of  $n = 100,400$  and 800 events, and find in each case the standard deviation of  $\hat{\theta}$ . Plot (or sketch)  $\sigma_{\hat{\theta}}$  versus *n* for  $n = 100, 200, 400, 800$  and comment on how this stands in relation to what you expect.

#### G. Cowan / RHUL Physics **Attacher 12** and MCMI School, Nagoya / Tutorial material 12 and 12 and 12

## Exercises on Maximum Likelihood (d,e)

#### 1d,e) Investigate effect of nuisance parameters

 $1(d)$  By modifying the line

parfix = [False, True, True, False] # change these to fix/free parameters find  $\hat{\theta}$  and its standard deviation  $\sigma_{\hat{\theta}}$  in the following four cases:

- $\theta$  free,  $\mu$ ,  $\sigma$ ,  $\xi$  fixed;
- $\theta$  and  $\xi$  free,  $\mu$ ,  $\sigma$  fixed;
- $\theta$ ,  $\xi$  and  $\sigma$  free,  $\mu$  fixed;
- $\theta$ ,  $\xi$ ,  $\mu$  and  $\sigma$  all free.

Comment on how the standard deviation  $\sigma_{\hat{\theta}}$  depends on the number of adjustable parameters in the fit.

1(e) Consider the case where  $\theta$  and  $\xi$  are adjustable and  $\sigma$  and  $\mu$  are fixed. Suppose that one has an independent estimate u of the parameter  $\xi$  in addition to the  $n = 200$  values of x. Treat u as Gaussian distributed with a mean  $\xi$  and standard deviation  $\sigma_u = 0.5$ and take the observed value  $u = 5$ . Find the log-likelihood function that includes both the primary measurements  $(x_1, \ldots, x_n)$  and the auxiliary measurement u and modify the fitting program accordingly. Investigate how the uncertainties of the MLEs for  $\theta$  and  $\xi$  are affected by including  $u$ .

#### G. Cowan / RHUL Physics **All and All According to Ath KMI School, Nagoya / Tutorial material 13** According to the top and the top and the top and the top and the top and the top and the top and the top and the top and the

### Comments on using iminuit

In our earlier iminuit example mlFit.py, the only argument of the log-likelihood function was the parameter array, and the data array xData entered as global (usually not a good idea):

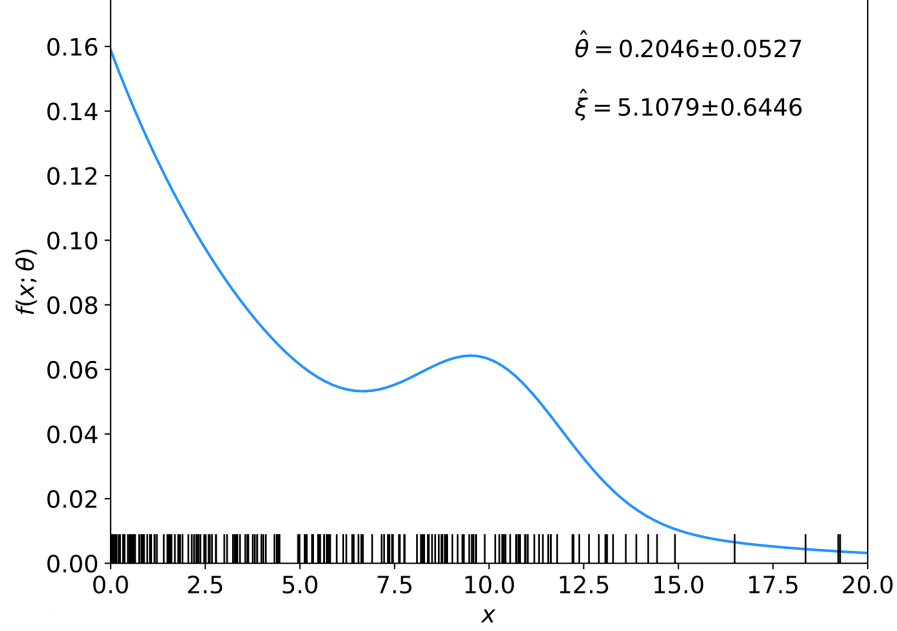

```
def negLogL(par):
    pdf = f(xData, par)return -np.sum(np.log(pdf))\ddot{\cdot}= Minuit(negLogL, par, name=parname)
m
```
### ln*L* in a class, binned data,...

Sometimes it is convenient to have the function being minimized as a method of a class. An example of this is shown in the program histFit.py, which does the same fit as in mlFit.py but with a histogram of the data:

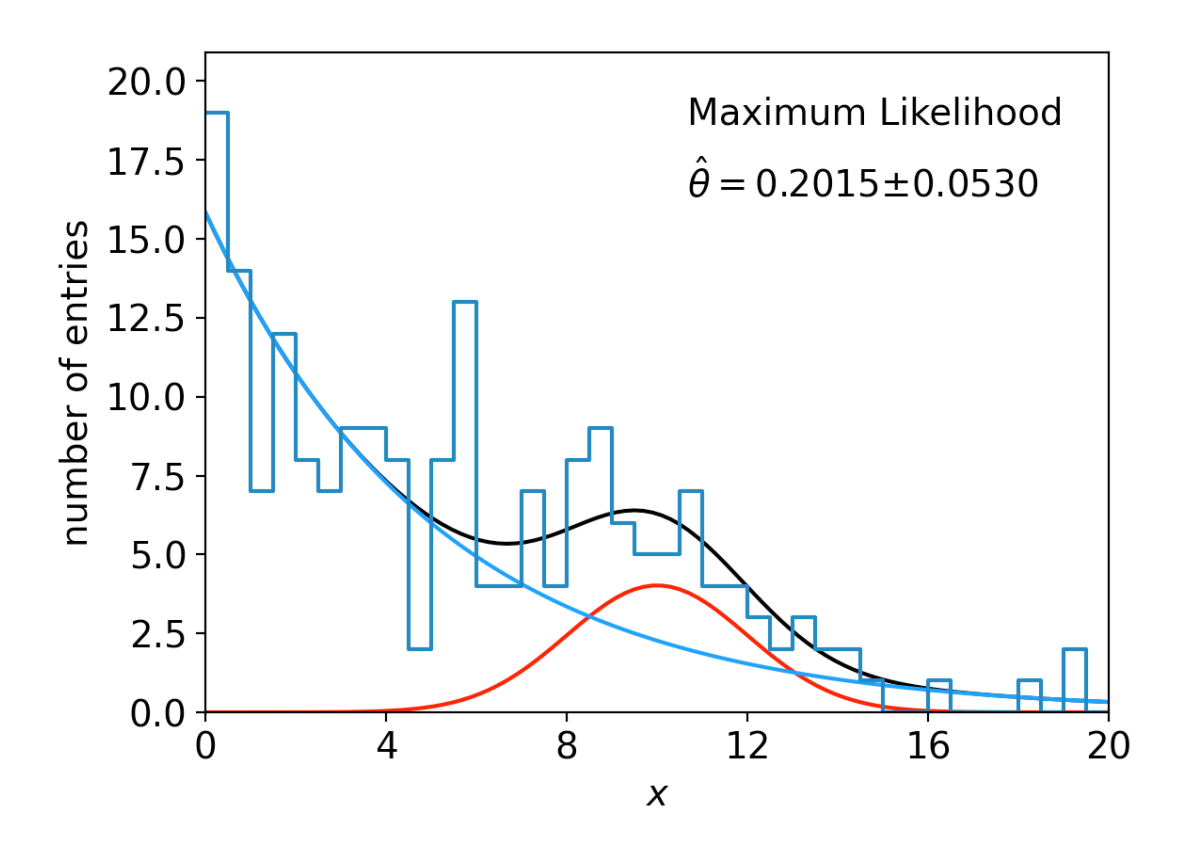

G. Cowan / RHUL Physics **Act as a community of the Community Ath KMI School, Nagoya / Tutorial material 15** and 15 and 15 and 15 and 15 and 15 and 15 and 15 and 15 and 16 and 16 and 16 and 16 and 16 and 16 and 16 and 16 an

# A look at histFit.py

The global data can be avoided if we make the objective function a method of a class:

```
# function to be minimized
class ChiSquared:
    def __init__(self, xHist, bin_edges, fitType):
        self.setData(xHist, bin edges)
        self.fitType = fitTypedef setData(self, xHist, bin_edges):
        numVal = np.sum(xHist)numBins = len(xHist)binsize = bin_{edges}[1] - bin_{edges}[0]self.data = xHist, bin_edges, numVal, numBins, binSize
    def chi2LS(self, par):
                                    # least squares
        xHist, bin_edges, numVal, numBins, binSize = self.data
        xMid = bin_{edges}: numBins] + 0.5*binSize
        binProb = f(xMid, par)*binsizenu = numVal * binProbsigma = np.sqrt(nu)z = (xHist - nu)/sigmareturn np.sum(z**2)
```
# class ChiSquared (continued)

```
# multinomial maximum likelihood
def chi2M(self, par):
    xHist, bin_{edges}, numVal, numBins, binsize = self.dataxMid = bin edges[:numBins] + 0.5 * binSizebinProb = f(xMid, par) * binsizenu = numVal*binProb\ln 1 = 0.
   for i in range(len(xHist)):
       if xHist[i] > 0.:
            ln L += xHist[i] * np.log(nu[i]/xHist[i])return -2.*1nLdef call (self, par):
   if self.fitType == 'LS':return self.chi2LS(par)
    elif self.fitType == 'M':return self.chi2M(par)
    else:
        print("fitType not defined")
       return -1
```
### Using the ChiSquared class

```
# Put data values into a histogram
numBins=40xHist, bin edges = np.histogram(xData, bins = numBins, range = (xMin, xMax))binSize = bin_edges[1] - bin_edges[0]
```

```
# Initialize Minuit and set up fit:
\text{parin} = np.array([theta, mu, sigma, xi])
                                             # initial values (here = true)
\text{parameter} = [\text{theta}, \text{tmu}, \text{tsigna}, \text{txi}].parstep = np.array([0.1, 1., 1., 1.]) # initial setp sizes
parity = [False, True, True, False] # change to fix-free param.
\text{parlim} = [(0.,1), (None, None), (0., None), (0., None)]chisq = Chisquared(xHist, bin_{edges}, fitType)m = Minuit(chisq, parin, name=param)m.errors = parstep
m.fixed = parfixm.limits = parlimm.\text{errordef} = 1.0# errors from chi2 = chizmin + 1
```
### Tutorial 2: Bayesian parameter estimation

- The exercise is described in the file bayes\_fit\_exercise.pdf.
- The program is in bayesFit.py or bayesFit.ipynb.
- This exercise treats the same fitting problem as seen with maximum likelihood, here using the Bayesian approach.
- Bayes' theorem is used to find the posterior pdf for the parameters, and these are summarized using the posterior mode (MAP estimators).
- The posterior pdf is marginalized over the nuisance parameters using Markov Chain Monte Carlo.

### Gaussian signal on exponential background

Same pdf as from mlFit.py (see tutorial 1) with  $n = 400$ independent values of *x* from

$$
f(x|\lambda) = \theta \frac{1}{\sqrt{2\pi}\sigma} e^{-(x-\mu)^2/2\sigma^2} + (1-\theta) \frac{1}{\xi} e^{-x/\xi}
$$

Posterior pdf for parameters  $\lambda = (\theta, \mu, \sigma, \zeta)$  from Bayes theorem,

$$
p(\lambda|\mathbf{x}) \propto p(\mathbf{x}|\lambda)\pi(\lambda)
$$
, where  $p(\mathbf{x}|\lambda) = \prod_{i=1}^{n} f(x_i|\lambda)$ 

At first take prior pdf constant for all parameters subject to  $0 \le \theta \le 1$ ,  $\sigma > 0$ ,  $\xi > 0$  (later try different priors).

### Data and MAP estimates

#### Maximize posterior with minuit (minimize  $-\ln p(\lambda|x)$ ).

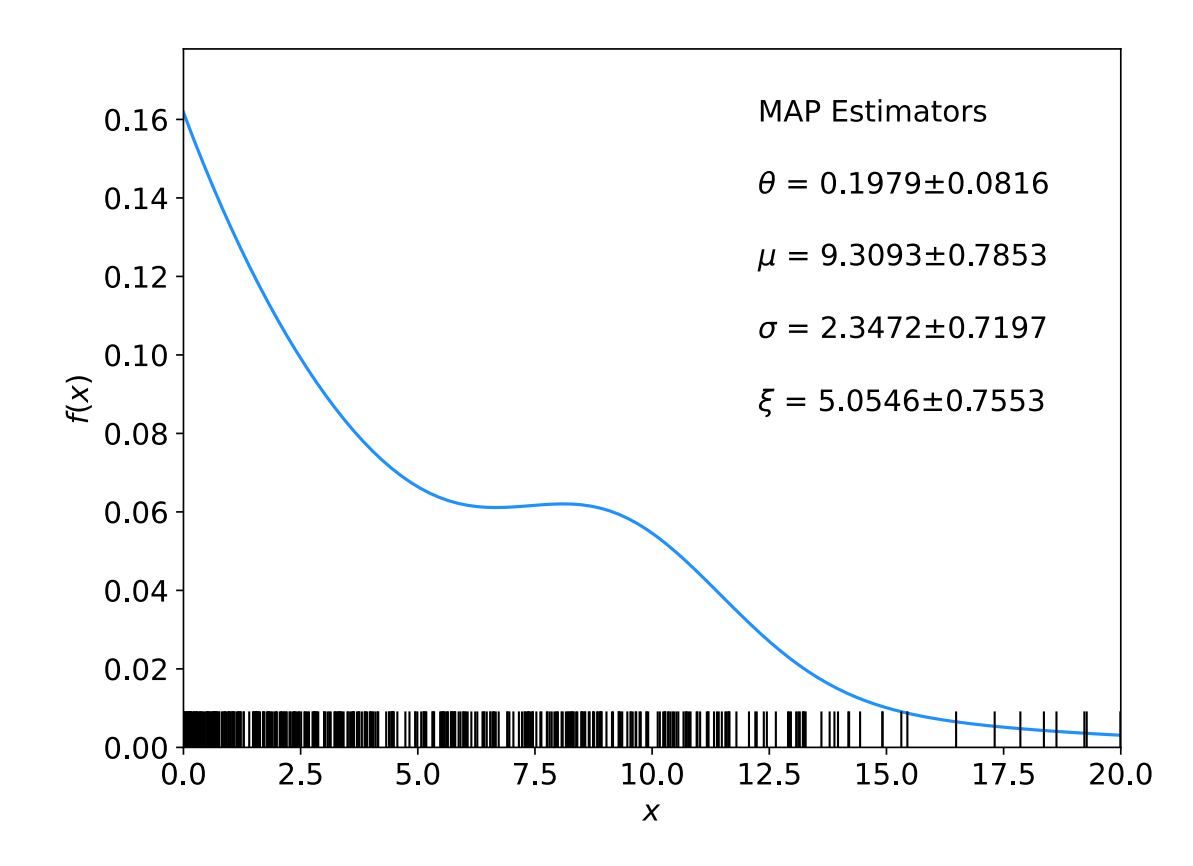

Standard deviations from minuit correspond to approximating posterior as Gaussian near its peak.

Here priors constant so MAP estimates same as MLE, covariance matrix  $V_{ij} = \text{cov}[\theta_i, \theta_j]$  also same.

# A look at bayesFit.py

Find maximum of posterior with iminuit (minimize  $-\ln p(\lambda|x)$ ), similar to maximum likelihood:

```
# Negative log-likelihood
def negLogL(par):
   fx = f(xData, par)return -np.sum(np.log(fx))
# Prior pdf
def prior(par):
   theta = par[0]mu = par[1]
   sigma = par[2]xi = par[3]pi theta = 1. if theta >= 0. and theta <= 1. else 0.
   pi mu = 1. if mu >= 0. else 0.
   pi sigma = 1. if sigma > 0. else 0.
   pi xi = 1. if xi > 0. else 0.
    piArr = np.array([pi_theta, pi_mu, pi_sigma, pi_xi])
    pi = np.product(piArr[np.array(parfix) == False]) # exclude fixed par
    return pi
# Negative log of posterior pdf
                                               minimize with iminuit
```

```
def negLogPost(par):
    return negLogL(par) - np.log(prior(par))
```
# Metropolis-Hastings algorithm in bayesFit.py

```
# Iterate with Metropolis-Hastings algorithm
chain = [np.array(MAP)] # start point is MAP estimate
numIterate = 10000 \longleftarrownumBurn = 100numAccept = 0print("Start MCMC iterations: ", end="")
while len(chain) < numIterate:
    par = chain[-1]log\_post = -negLogL(par) + np. log(prior(par))par prop = np.random.multivariate normal(par, cov prop)if prior(par prop) \leq 0:
        chain.append(chain[-1]) # never accept if prob\leq 0.
    else:
        log\_post\_prop = -negLogLogL(par\_prop) + np.log(prior(par\_prop))alpha = np \exp(log_{post\_prop} - log_{post})u = np. random.uniform(0, 1)
        if u \leq alpha:
            chain.append(par_prop)
            numAccept += 1else:
            chain.append(chain[-1])
        if len(chain)%(numIterate/100) == 0:print(".", end="", flush=True)
chain = np.array(char)Try increasing number 
                                                         of iterations (10k runs 
                                                         in about 20 s).
```
### Exercises on Bayesian parameter estimation (a)

#### 1a) Run bayesFit.py, look at the plots

 $1(a)$  Run the program and examine the plots. These include:

- 1. The data values as ticks on the  $x$  axis together with the fitted curve evaluated with MAP estimators (Fig. 1 below). The uncertainties on the parameters correspond to the covariance  $V_{ij} = \text{cov}[\lambda_i, \lambda_j]$  that iminuit finds by approximating the posterior as a multivariate Gaussian near its maximum (similar to finding the covariance matrix of the MLEs).
- 2. Trace plots of each of the parameters (Fig. 2). In some problems it can be useful to discard a subset of the points (called "burn-in") if the starting point  $\lambda_0$  is too far from the main concentration of the target density's probability; this is indicated in the trace plots with a vertical yellow bar.
- 3. Marginal distributions of the individual parameters (Fig. 3). The histograms are normalized to unit area and the MAP estimates are indicated with the vertical bars.
- 4. The autocorrelation function for the parameters (Fig. 4).

### Exercises on Bayesian parameter estimation (b,c)

### 1b) Investigate effect of data sample size, fixing parameters and length of MCMC chains.

**1(b)** Change the data sample size from  $n = 400$  to 200 and 1000 and note the changes in the results.

Using again  $n = 400$ , fix the parameters  $\mu$  and  $\sigma$  (by changing the corresponding elements in the array parfix from False to True) and note the changes in the results. When finished, go back to having all four parameters free.

Change the number of MCMC iterations from 10000 to 100000 and note the change in the results, particularly in the structures you see in the trace plots. (This probably takes some time to run; for the rest of the exercises it is probably best to change back to 10000 iterations.

#### 1c) Investigate changing the prior

1(c) Change the prior pdfs for  $\xi$  and  $\sigma$  to be  $\pi(\xi) \propto 1/\xi$  and  $\pi(\sigma) \propto 1/\sigma$  and note the change in the results. When finished, go back to constant priors.

### Exercises on Bayesian parameter estimation (d)

#### 1d) Include auxiliary measurement to constrain *ξ*

1(d) Suppose that one has an independent estimate u of the parameter  $\xi$  in addition to the  $n = 400$  values of x. Treat u as Gaussian distributed with a mean  $\xi$  and standard deviation  $\sigma_u = 0.5$  and take the observed value  $u = 5$ . Find the log-likelihood function that includes both the primary measurements  $(x_1, \ldots, x_n)$  and the auxiliary measurement u and modify the fitting program accordingly. Investigate how the results are affected by including  $u$ .

#### 1e) Investigate point and interval estimates for *θ*

 $1(e)$  Using the functions  $cc$ \_interval and HPD\_interval provided in bayesFit.py, compute the central credible interval and HPD (highest probability density) interval for the parameter of interest  $\theta$  using a credibility level of 68.3%. Compare these to the intervals one obtains from a point estimate (the MAP estimate, posterior median or posterior mean) plus or minus one standard deviation. For the standard deviation, try using both the sample standard deviation from the MCMC values and the standard deviation found by iminuit, which is based on a Gaussian approximation to the peak of the posterior. Find the estimates and intervales both with and without the auxiliary measurement of  $\xi$  as in (d) above and note how this effects the results.

### MCMC trace plots

Take *θ* as parameter of interest, rest are nuisance parameters.

Marginalize by sampling posterior pdf with Metropolis-Hastings.

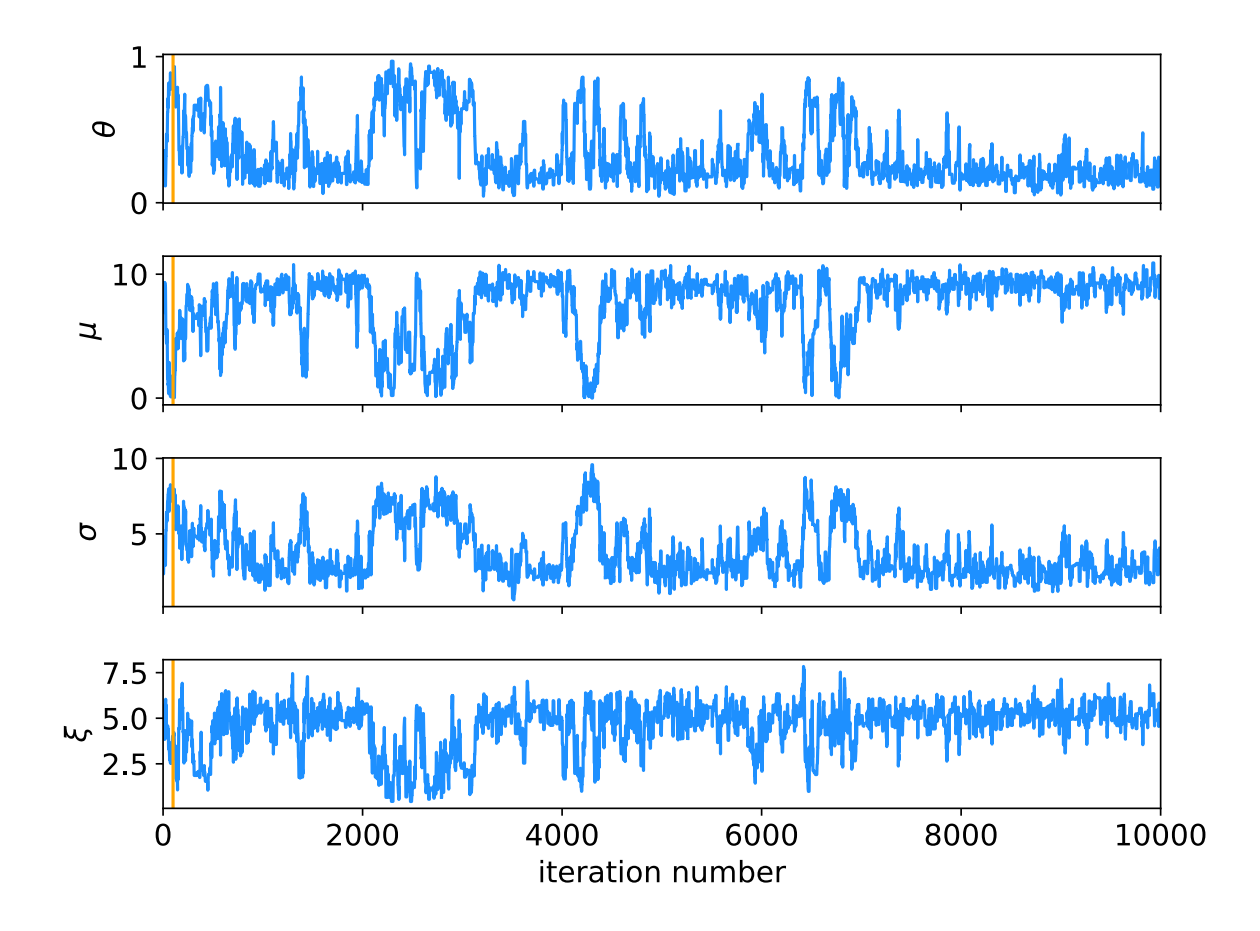

Gaussian proposal pdf, covariance  $U = sV$ ,  $s = (2.38)^2/N_{\text{par}} = 1.41$ , gives acceptance probability  $\sim 0.24$ .

Here 10000 iterations (should use more).

### Marginal distributions

#### MAP estimates shown with vertical bars

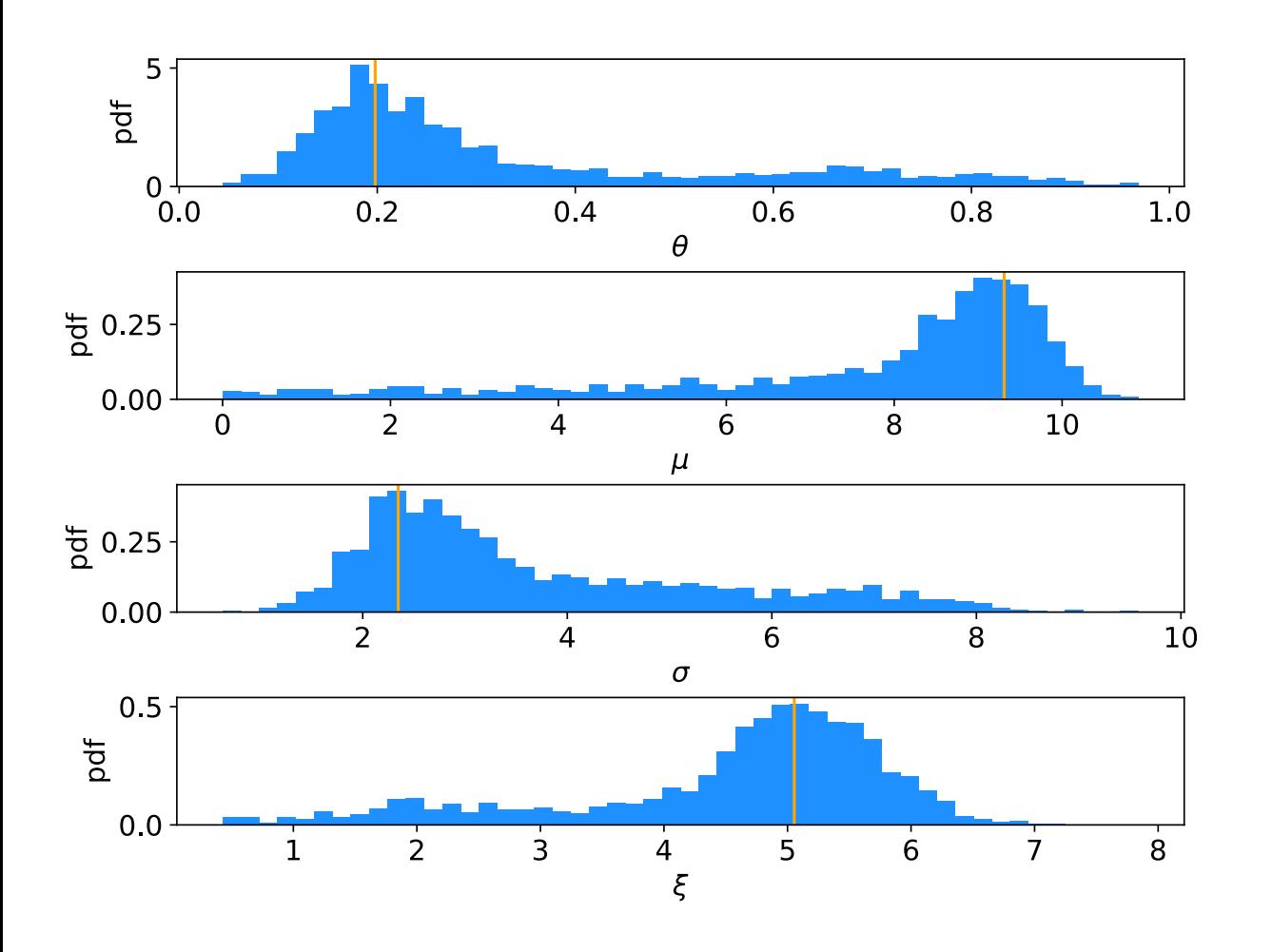

Note long tails.

Interpretation: data distribution can be approximated by Gaussian term only, (*θ* large, *μ* small) with large width  $(\sigma \sim 4-8)$ and a narrow exponential ( $\xi \sim 1$ -3).

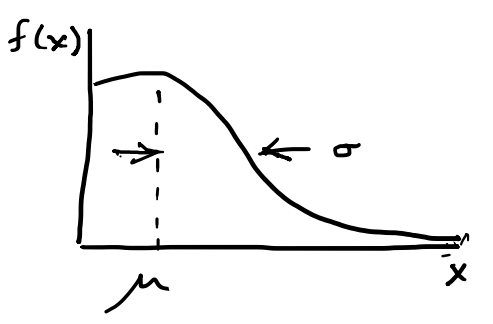

### Autocorrelation versus lag

MCMC samples are not independent, autocorrelation function  $=$  correlation coefficient of sample  $x_i$  with  $x_{i+1}$  as a function of the lag, *l*, where  $x = \text{any of } θ$ ,  $\mu$ ,  $\sigma$ ,  $\zeta$  minus its mean:

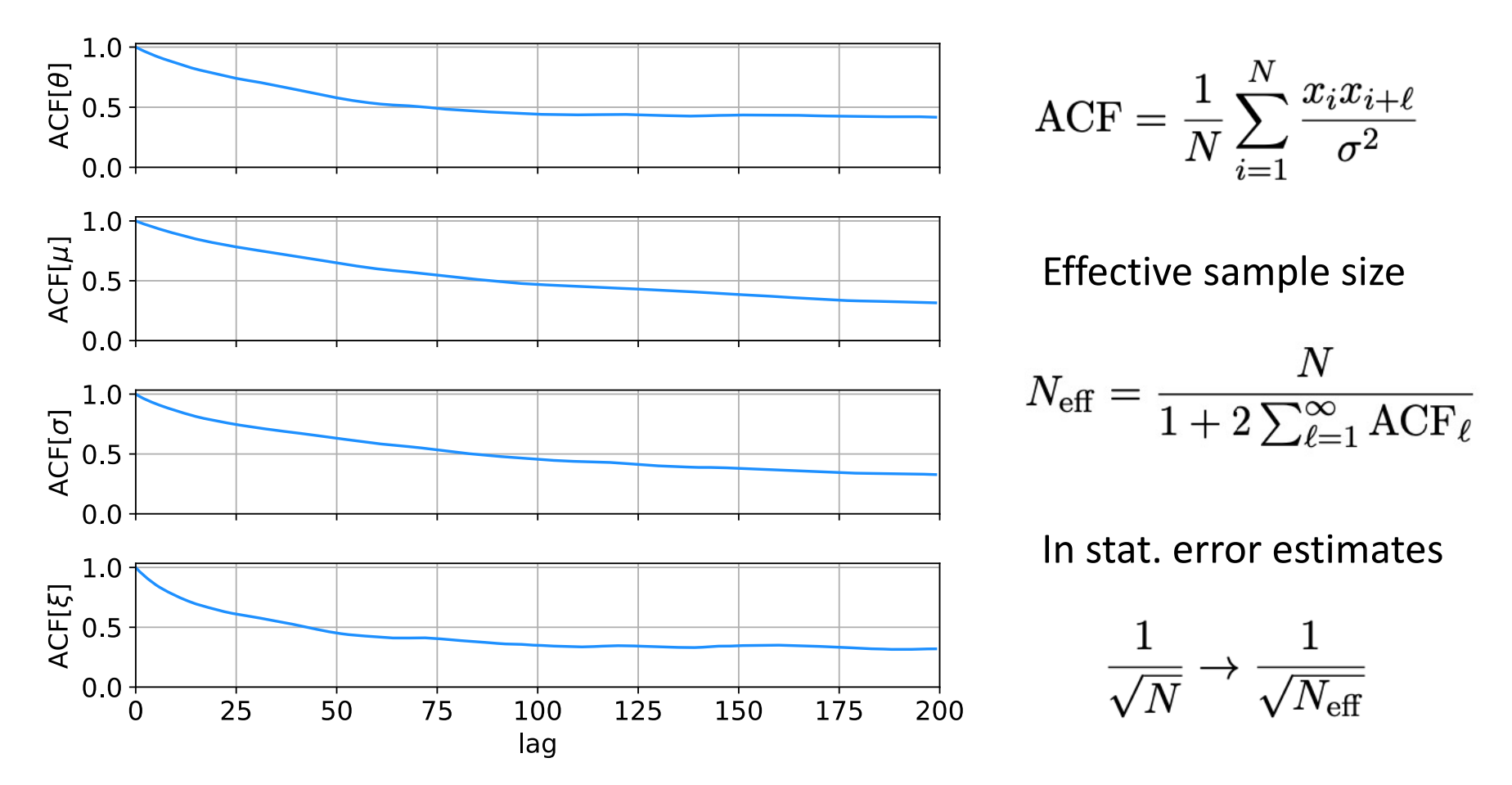

G. Cowan / RHUL Physics 4th KMI School, Nagoya / Tutorial material 29

### Ways to summarize the posterior

#### Point estimates:

Posterior mode (MAP, coincides with MLE for constant prior). Posterior median (invariant under monotonic transformation of parameter).

Posterior mean; coincides with above in large-sample limit. Intervals:

Highest Probability Density (HPD) interval, shortest for a given probability content, not invariant under param. trans.

Central credible intervals, equal upper and lower tail areas, e.g.,  $\alpha/2$  for CL =  $1-\alpha$ .

Point estimate +/- standard deviation, std. dev. from MCMC sample or by approximating core of posterior as Gaussian (from minuit); coincides with above in large-sample limit.

### Types of intervals

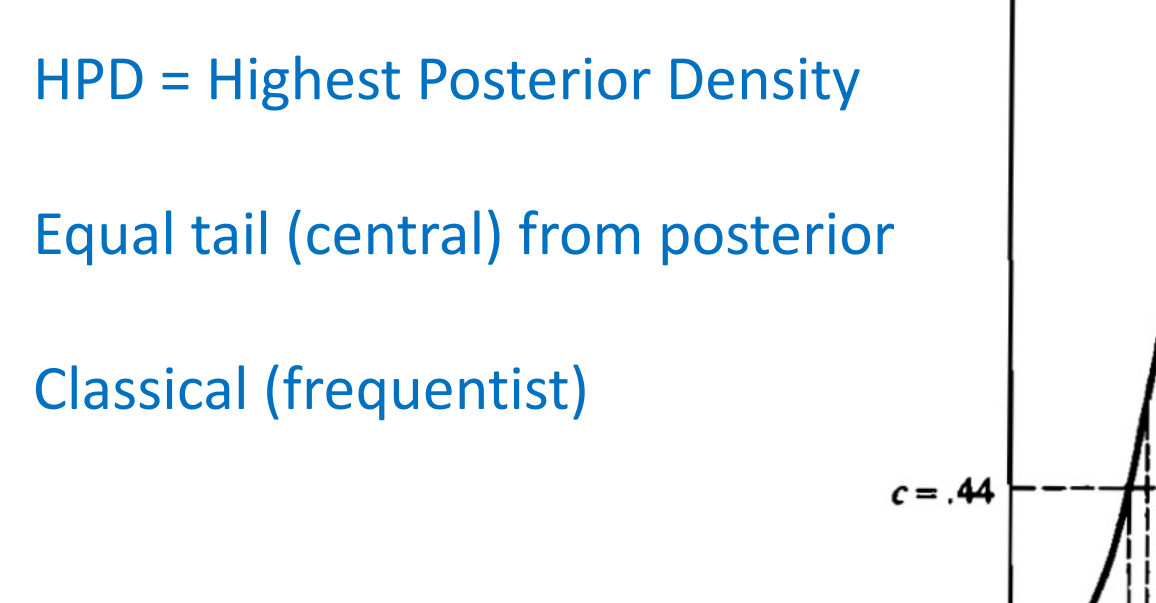

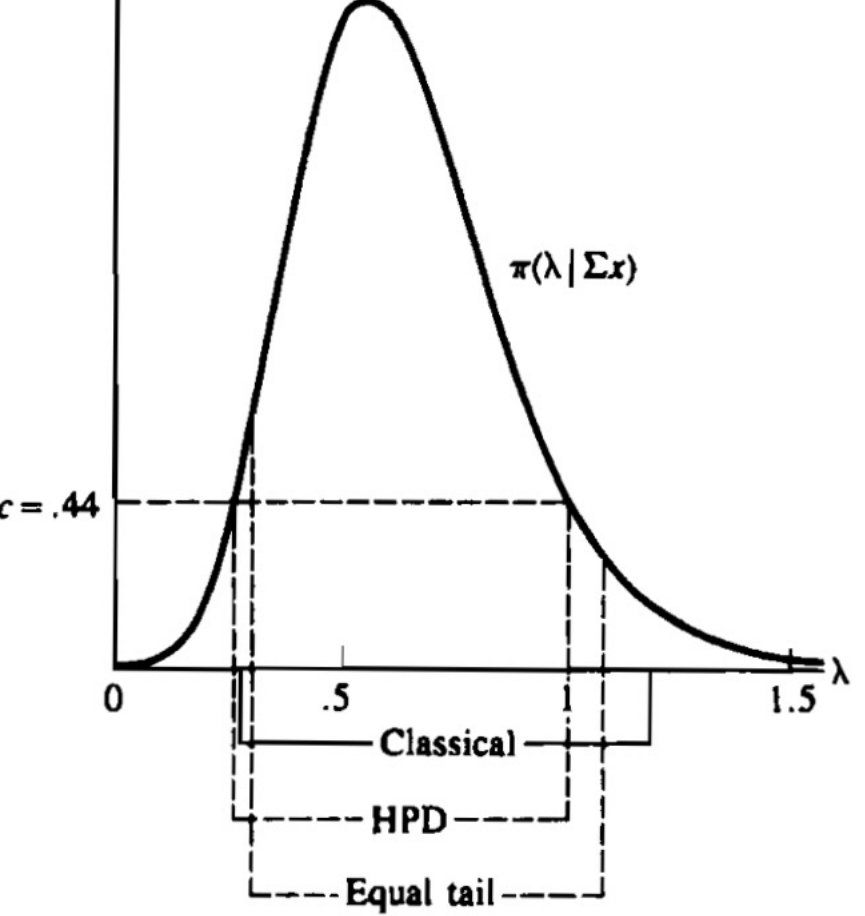

G. Casella and R. Berger, Statistical Inference, 2002

### Tutorial 3: Hypothesis Tests

Exercise described in hyp\_test\_exercise.pdf.

Uses programs hypTest.py and hypTestMC.py.

Suppose we search for a signal like Dark Matter by counting events, and signal/background events are characterized by a variable *x*  $(0 \le x \le 1)$ :  $3.0$ 

$$
f(x|s) = 3(1-x)^2
$$
  

$$
f(x|b) = 3x^2
$$
.

As a first step, test the background hypothesis for each event: if  $x < x_{\text{cut}}$ , reject background hypothesis.

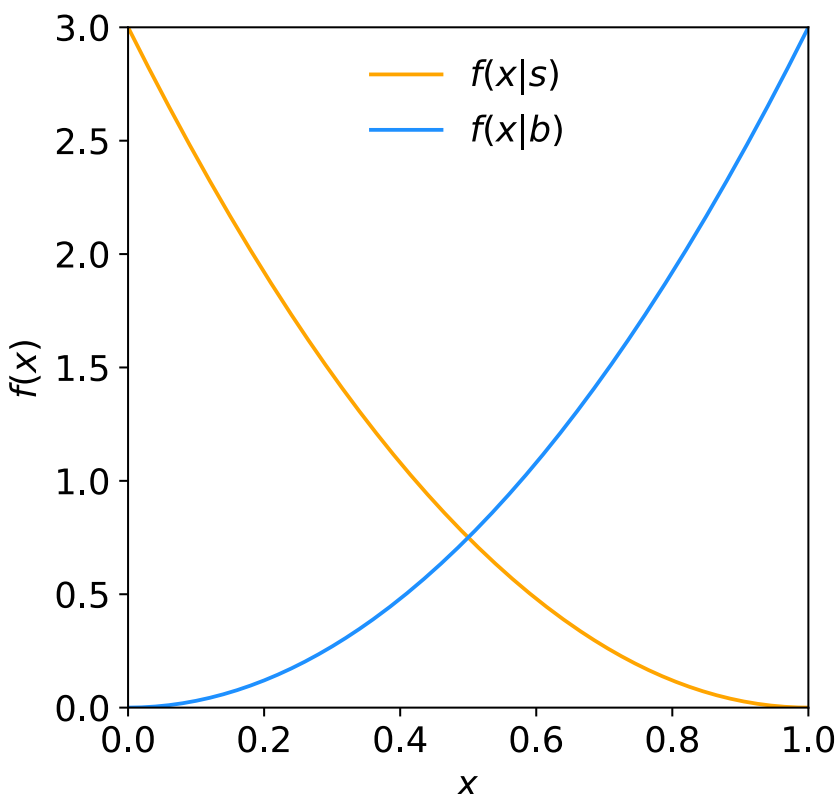

G. Cowan / RHUL Physics **All and All According to Ath KMI School, Nagoya / Tutorial material 32** Cowan / RHUL Physics 32

### Exercises on hypothesis testing (a,b)

#### 1a) Find boundary of critical region  $x_{\text{cut}}$  for test event is background.

 $1(a)$  Suppose for each event we test the hypothesis that it is background. We reject this hypothesis if the observed value of x is less than a specified cut value  $x_{\text{cut}}$ . Find the value of  $x_{\text{cut}}$  such that the probability  $P(x < x_{\text{cut}}|b)$  to reject the background hypothesis (i.e., accept as signal) if it is background is  $\alpha = 0.05$ . (The value  $\alpha$  is the *size* or significance level of the test used to select events.)

#### 1b) Find power of the test with respect to event being signal.

1(b) For the value of  $x_{\text{cut}}$  that you find, what is the probability  $P(x < x_{\text{cut}}|s)$  to reject the background hypothesis (i.e., accept as a candidate signal event) with  $x < x_{\text{cut}}$  given that it is signal. (This is the *power* of the test of the background hypothesis with respect to the signal alternative or equivalently the signal efficiency.)

### Exercises on hypothesis testing (c)

### 1c) In an experiment,  $s_{\text{tot}}=10$ ,  $b_{\text{tot}}=100$ , select as s if  $x < x_{\text{cut}} = 0.1$ , find expected numbers of signal, background.

1(c) Suppose that the expected number of background events is  $b_{\text{tot}} = 100$  and for a given signal model one expects  $s_{\text{tot}} = 10$  signal events. Find the expected numbers of events s and b of signal and background events that will satisfy  $x < x_{\text{cut}}$  using the value of  $x_{\text{cut}} = 0.1$ , i.e.,

$$
s = s_{\text{tot}} P(x < x_{\text{cut}} | s) \tag{3}
$$

$$
b = b_{\text{tot}} P(x < x_{\text{cut}} | b) \tag{4}
$$

### Exercises on hypothesis testing (d)

#### 1d) Find signal purity

 $1(d)$  Assuming the numbers from  $1(c)$ , the prior probabilities for an event to be signal or background are

$$
\pi_s = \frac{s_{\text{tot}}}{s_{\text{tot}} + b_{\text{tot}}} = 0.09 \,, \tag{5}
$$

$$
\pi_b = \frac{b_{\text{tot}}}{s_{\text{tot}} + b_{\text{tot}}} = 0.91 \,. \tag{6}
$$

Using Bayes' theorem with these values, find the probability for an event to be signal given that it has  $x < x_{\text{cut}}$  (the signal purity of the selected sample).

### Exercises on hypothesis testing (e)

#### 1e) Suppose *n* events are found with  $x \le x_{\text{cut}}$ . Find the *p*-value of the background-only hypthesis  $(s = 0)$ .

1(e) Suppose for a certain  $x_{\text{cut}}$  one has  $b = 0.5$  and we find there  $n_{\text{obs}} = 3$  events in the search region  $x < x_{\text{cut}}$ . We want to test the hypothesis that  $s = 0$  (the background-only hypothesis or "b"), against the alternative that signal is present with  $s \neq 0$  (the " $s + b$ " hypothesis).

The actual number of events n found in the experiment with  $x < x_{\text{cut}}$  can be modeled as following a Poisson distribution with a mean value of  $s + b$ . That is, the probability to find  $n$  events is

$$
P(n|s,b) = \frac{(s+b)^n}{n!}e^{-(s+b)}.
$$
 (7)

The p-value of the background-only hypothesis is the probability, assuming  $s = 0$ , to find  $n \geq n_{\rm obs}$ :

$$
p = P(n \ge n_{\text{obs}}|s = 0, b) = \sum_{n=n_{\text{obs}}}^{\infty} \frac{b^n}{n!} e^{-b} = 1 - \sum_{n=0}^{n_{\text{obs}}-1} \frac{b^n}{n!} e^{-b} . \tag{8}
$$

Find the corresponding significance:  $Z = \Phi^{-1}(1-p)$ 

G. Cowan / RHUL Physics **According to the Community Community** 4th KMI School, Nagoya / Tutorial material 36 and 36

### Exercises on hypothesis testing (f)

### 1f) Find the expected discovery significance median $[Z_h|s+b]$ . Find the  $x_{\text{cut}}$  that maximizes median[ $Z_{\text{b}}$  | s+b].

**1(f)** The expected (median) significance assuming the  $s+b$  hypothesis of the test of the  $s=0$ hypothesis is a measure of sensitivity and this is what one tries to maximize when designing an experiment. It can be approximated with a number of different formulas. For  $s \ll b$  one can use med $[Z_b|s+b] = s/\sqrt{b}$ . If  $s \ll b$  does not hold, a better approximation is

$$
\text{med}[Z_b|s+b] = \sqrt{2\left((s+b)\ln\left(1+\frac{s}{b}\right)-s\right)}\,. \tag{10}
$$

Using Eq. (10), find me median significance for  $x_{\text{cut}} = 0.1$ . If you have time, try to write a program to find the value of  $x_{\text{cut}}$  that maximizes the median significance.

#### Exercises on hypothesis testing (g)  $\leftarrow$  challenging

### 1g) Using the Monte Carlo program hypTestMC.py, investigate the test of s=0 by using the *x* values of each event (no cut).

 $\mathbf{1}(\mathbf{g})$  Now suppose that for each event we do not simply count the events having x in a certain region but we design a test that exploits each measured value in the entire range  $0 \le x \le 1$ . Thus there is no cut on x and in here we use  $s = 10$  and  $b = 100$  to refer to the total expected numbers of signal and background events. The data consist of the number  $n$  of events, which follows a Poisson distribution with mean of  $s + b$ , and the *n* values  $x_1, \ldots, x_n$ .

#### The likelihood-ratio test statistic is

$$
q = -2 \sum_{i=1}^{n} \ln \left[ 1 + \frac{s}{b} \frac{f(x_i|s)}{f(x_i|b)} \right]
$$
 (s = 10,b = 100,  
i.e., no cut)

Simulate  $10^6$  (or if possible  $10^7$ ) experiments and find the median discovery significance median $[Z_b|s+b]$ .

### Likelihood ratio for test of  $\mu = 0$

The likelihood for a signal strength *μ* is

$$
L(\mu) = P(n, \mathbf{x} | \mu) = P(n | \mu) f(\mathbf{x} | n, \mu)
$$
  
= 
$$
\frac{(\mu s + b)^n}{n!} e^{-(\mu s + b)} \prod_{i=1}^n \left[ \frac{\mu s}{\mu s + b} f(x_i | s) + \frac{b}{\mu s + b} f(x_i | b) \right]
$$

We can test the hypothesis  $\mu=0$  with the likelihood ratio statistic

$$
q = -2\sum_{i=1}^{n} \ln\left[1 + \frac{s}{b} \frac{f(x_i|s)}{f(x_i|b)}\right] = -2\ln\frac{L(1)}{L(0)} + C
$$
\nconstant,\ncan drop

According to the Neyman-Pearson lemma, this gives the test of *μ*=0 with the highest possible sensitivity (power with respect to the alternative *μ*=1).

### Expected discovery significance using *q*

107 experiments simulated simulated according to "b" and "s+b".

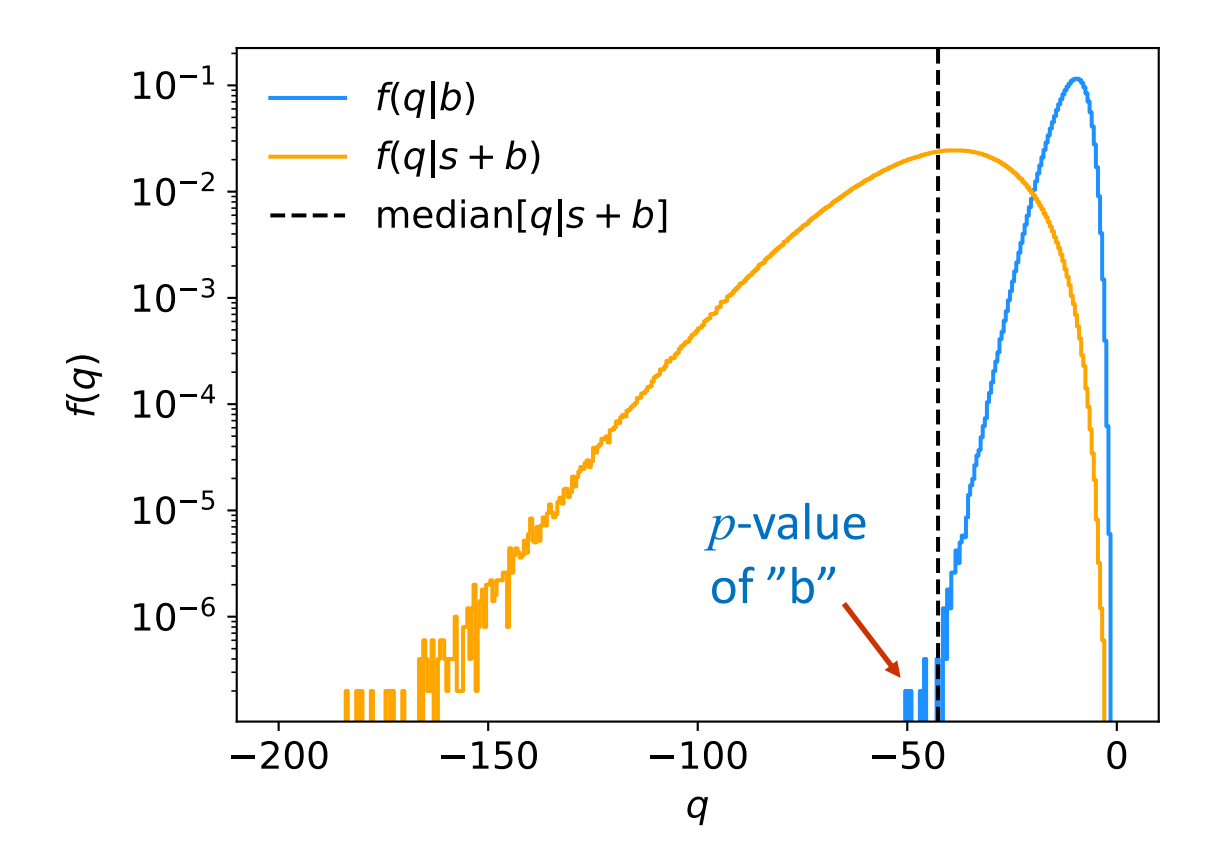

Program: hypTestMC.py Add code to:

- find median $[q]$ s+b]
- find median *p*-value of b, median $[p_b|s+b]$
- find median significance, median $[Z_h|s+b]$

# Tutorial 4: Student's *t* average

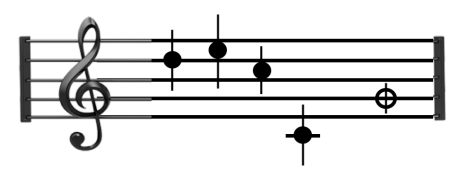

Software: stave.py

The program stave.py implements the Gamma Variance Model (GVM) described in Lecture 3 for averaging *N* measurements.

For details see G. Cowan, EPJC (2019) 79:133.

In this version the model does not distinguish between statistical and systematic errors.

Confidence interval for the mean *μ* becomes sensitive to goodnessof-fit (increases if data internally inconsistent).

Estimated mean less sensitive to outliers.

### Least Squares vs Gamma Variance Model

Quadratic terms from Least Squares replaced by logarithmic ones:

$$
\frac{(y_i - \mu)^2}{\sigma_i^2} \qquad \longrightarrow \qquad \left(1 + \frac{1}{2r_i^2}\right) \ln\left[1 + 2r_i^2 \frac{(y_i - \mu)^2}{v_i}\right]
$$

#### where

 $y_i$  = measured value

 $v_i = s_i^2$  = estimated variance

 $r<sub>i</sub>$  = relative uncertainty on estimate of variance

Equivalent to replacing Gauss pdf for measurements by Student's *t*, number of degrees of freedom  $= 1/2r_i^2$ 

### A quick look at stave.py

#### Set measured values, estimates of std. dev., errors on errors:

```
y = np.array([17, 19, 15, 3.]) # measured values
s = np.array([1.5, 1.5, 1.5, 1.5]) # estimates of std. dev
v = s**2
```
- 
- 
- 
- $r = np.array([0.2, 0.2, 0.2, 0.2])$  # relative errors on errors

#### log-likelihood:

```
class NegLogL:
```

```
def init (self, y, s, r):
    self.setData(y, s, r)
def setData(self, y, s, r):
    self.data = v, s, rdef call (self, mu):
    y, s, r = self.data
   v = s * * 2ln f = -0.5*(1. + 1./(2.*r**2))*np.log(1. + 2.*(r*(y-mu))**2/v)return -np.sum(lnf)
```
### Example average with GVM

Suppose four measurements of the parameter *μ*.

Each reports an estimated standard dev. of *s =* 1.5 and a "relative error on the error"  $r = 0.2$ .

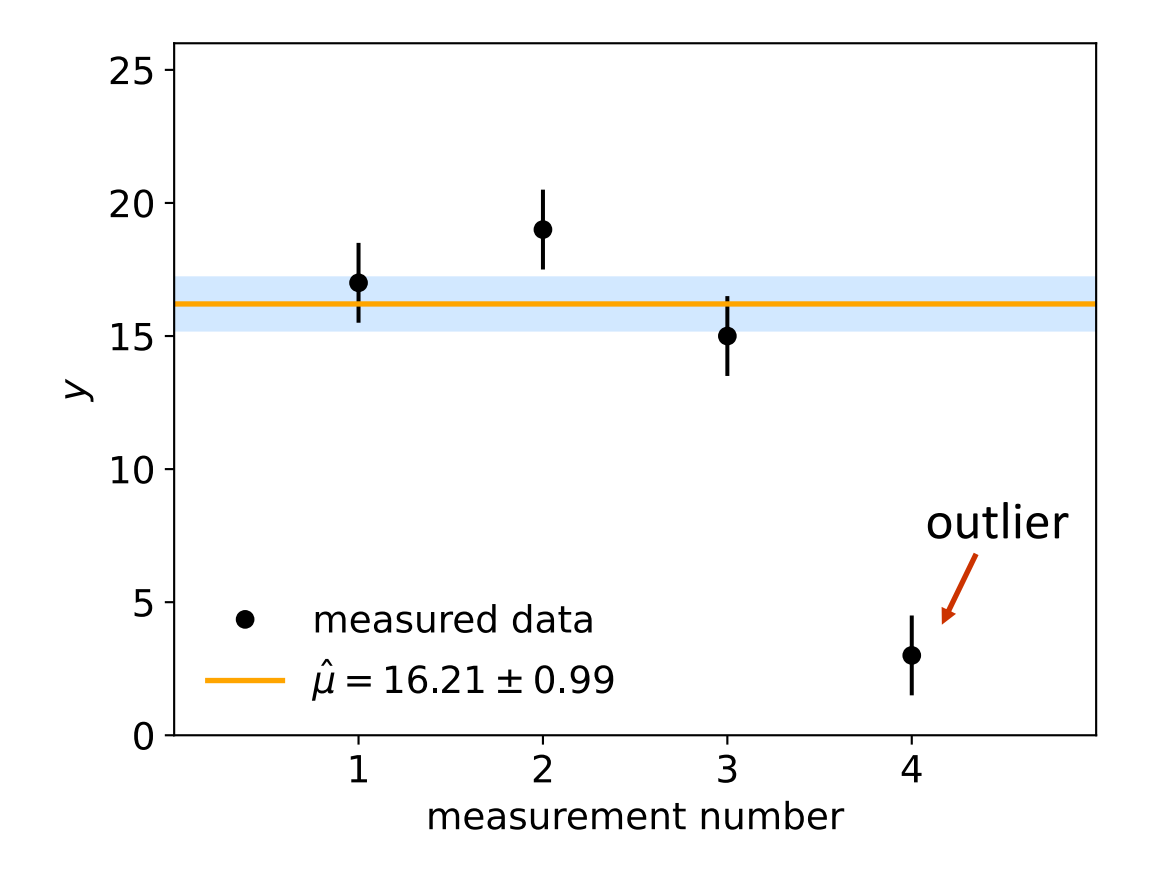

Suggested exercise:

Experiment with different numbers of measurements, different levels of internal consistency, different values for the std. dev. and error on error.